Pham 4006

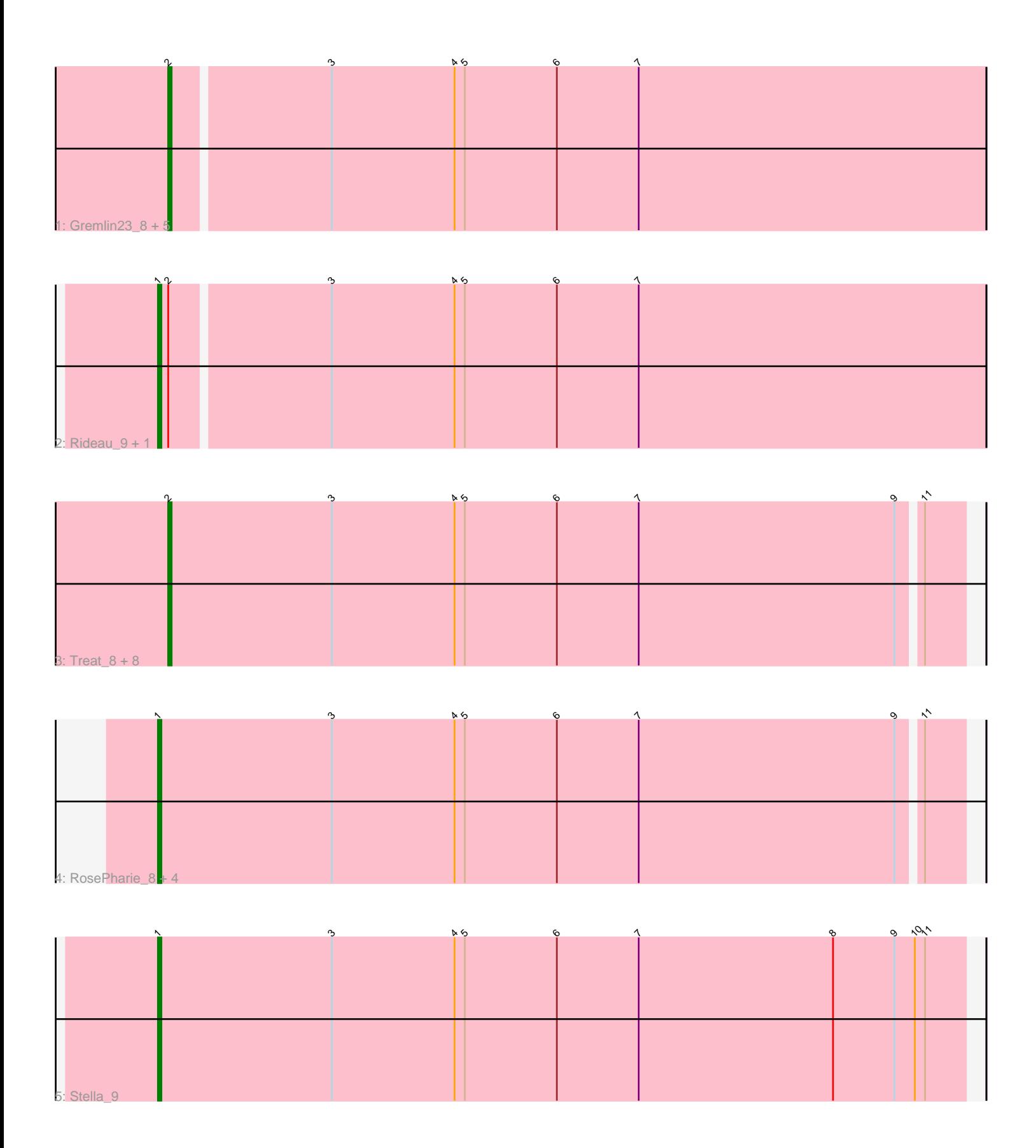

Note: Tracks are now grouped by subcluster and scaled. Switching in subcluster is indicated by changes in track color. Track scale is now set by default to display the region 30 bp upstream of start 1 to 30 bp downstream of the last possible start. If this default region is judged to be packed too tightly with annotated starts, the track will be further scaled to only show that region of the ORF with annotated starts. This action will be indicated by adding "Zoomed" to the title. For starts, yellow indicates the location of called starts comprised solely of Glimmer/GeneMark auto-annotations, green indicates the location of called starts with at least 1 manual gene annotation.

# Pham 4006 Report

This analysis was run 04/28/24 on database version 559.

Pham number 4006 has 23 members, 2 are drafts.

Phages represented in each track:

• Track 1 : Gremlin23 8, FlowerPower 8, Geostin 8, RetrieverFever 8, Fabian 8, Vorvolakos\_8

• Track 2 : Rideau\_9, Dennebes\_8

• Track 3 : Treat 8, Percastrophe 8, JPandJE 9, Romero 8, Immanuel3 8,

- ToriToki\_8, HaugeAnator\_8, ZooBear\_8, Olicious\_8
- Track 4 : RosePharie\_8, Manuel\_9, Kumquat\_8, WRightOn\_9, Zeigle\_8
- Track 5 : Stella 9

## **Summary of Final Annotations (See graph section above for start numbers):**

The start number called the most often in the published annotations is 2, it was called in 14 of the 21 non-draft genes in the pham.

Genes that call this "Most Annotated" start:

• Fabian\_8, FlowerPower\_8, Geostin\_8, Gremlin23\_8, HaugeAnator\_8, Immanuel3\_8, JPandJE\_9, Olicious\_8, Percastrophe\_8, RetrieverFever\_8, Romero\_8, ToriToki\_8, Treat\_8, Vorvolakos\_8, ZooBear\_8,

Genes that have the "Most Annotated" start but do not call it: • Dennebes\_8, Rideau\_9,

Genes that do not have the "Most Annotated" start: • Kumquat\_8, Manuel\_9, RosePharie\_8, Stella\_9, WRightOn\_9, Zeigle\_8,

## **Summary by start number:**

Start 1:

- Found in 8 of 23 ( 34.8% ) of genes in pham
- Manual Annotations of this start: 7 of 21
- Called 100.0% of time when present
- Phage (with cluster) where this start called: Dennebes\_8 (BF), Kumquat\_8 (BF),

Manuel\_9 (BF), Rideau\_9 (BF), RosePharie\_8 (BF), Stella\_9 (BF), WRightOn\_9 (BF), Zeigle\_8 (BF),

#### Start 2:

- Found in 17 of 23 ( 73.9% ) of genes in pham
- Manual Annotations of this start: 14 of 21
- Called 88.2% of time when present

• Phage (with cluster) where this start called: Fabian  $\,8$  (BF), FlowerPower  $\,8$  (BF), Geostin\_8 (BF), Gremlin23\_8 (BF), HaugeAnator\_8 (BF), Immanuel3\_8 (BF), JPandJE\_9 (BF), Olicious\_8 (BF), Percastrophe\_8 (BF), RetrieverFever\_8 (BF), Romero\_8 (BF), ToriToki\_8 (BF), Treat\_8 (BF), Vorvolakos\_8 (BF), ZooBear\_8 (BF),

## **Summary by clusters:**

There is one cluster represented in this pham: BF

Info for manual annotations of cluster BF: •Start number 1 was manually annotated 7 times for cluster BF. •Start number 2 was manually annotated 14 times for cluster BF.

## **Gene Information:**

Gene: Dennebes\_8 Start: 6359, Stop: 6598, Start Num: 1 Candidate Starts for Dennebes\_8: (Start: 1 @6359 has 7 MA's), (Start: 2 @6362 has 14 MA's), (3, 6407), (4, 6443), (5, 6446), (6, 6473), (7, 6497),

Gene: Fabian\_8 Start: 6204, Stop: 6440, Start Num: 2 Candidate Starts for Fabian\_8: (Start: 2 @6204 has 14 MA's), (3, 6249), (4, 6285), (5, 6288), (6, 6315), (7, 6339),

Gene: FlowerPower\_8 Start: 6204, Stop: 6440, Start Num: 2 Candidate Starts for FlowerPower\_8: (Start: 2 @6204 has 14 MA's), (3, 6249), (4, 6285), (5, 6288), (6, 6315), (7, 6339),

Gene: Geostin\_8 Start: 6204, Stop: 6440, Start Num: 2 Candidate Starts for Geostin\_8: (Start: 2 @6204 has 14 MA's), (3, 6249), (4, 6285), (5, 6288), (6, 6315), (7, 6339),

Gene: Gremlin23\_8 Start: 6204, Stop: 6440, Start Num: 2 Candidate Starts for Gremlin23\_8: (Start: 2 @6204 has 14 MA's), (3, 6249), (4, 6285), (5, 6288), (6, 6315), (7, 6339),

Gene: HaugeAnator\_8 Start: 6268, Stop: 6498, Start Num: 2 Candidate Starts for HaugeAnator\_8: (Start: 2 @6268 has 14 MA's), (3, 6316), (4, 6352), (5, 6355), (6, 6382), (7, 6406), (9, 6481), (11, 6487),

Gene: Immanuel3\_8 Start: 6272, Stop: 6502, Start Num: 2 Candidate Starts for Immanuel3\_8: (Start: 2 @6272 has 14 MA's), (3, 6320), (4, 6356), (5, 6359), (6, 6386), (7, 6410), (9, 6485), (11, 6491),

Gene: JPandJE\_9 Start: 6628, Stop: 6858, Start Num: 2

Candidate Starts for JPandJE\_9: (Start: 2 @6628 has 14 MA's), (3, 6676), (4, 6712), (5, 6715), (6, 6742), (7, 6766), (9, 6841), (11, 6847), Gene: Kumquat\_8 Start: 6227, Stop: 6460, Start Num: 1 Candidate Starts for Kumquat\_8: (Start: 1 @6227 has 7 MA's), (3, 6278), (4, 6314), (5, 6317), (6, 6344), (7, 6368), (9, 6443), (11, 6449), Gene: Manuel\_9 Start: 6667, Stop: 6900, Start Num: 1 Candidate Starts for Manuel\_9: (Start: 1 @6667 has 7 MA's), (3, 6718), (4, 6754), (5, 6757), (6, 6784), (7, 6808), (9, 6883), (11, 6889), Gene: Olicious\_8 Start: 6268, Stop: 6498, Start Num: 2 Candidate Starts for Olicious\_8: (Start: 2 @6268 has 14 MA's), (3, 6316), (4, 6352), (5, 6355), (6, 6382), (7, 6406), (9, 6481), (11, 6487), Gene: Percastrophe\_8 Start: 6261, Stop: 6491, Start Num: 2 Candidate Starts for Percastrophe\_8: (Start: 2 @6261 has 14 MA's), (3, 6309), (4, 6345), (5, 6348), (6, 6375), (7, 6399), (9, 6474), (11, 6480), Gene: RetrieverFever\_8 Start: 6204, Stop: 6440, Start Num: 2 Candidate Starts for RetrieverFever\_8: (Start: 2 @6204 has 14 MA's), (3, 6249), (4, 6285), (5, 6288), (6, 6315), (7, 6339), Gene: Rideau\_9 Start: 6359, Stop: 6598, Start Num: 1 Candidate Starts for Rideau\_9: (Start: 1 @6359 has 7 MA's), (Start: 2 @6362 has 14 MA's), (3, 6407), (4, 6443), (5, 6446), (6, 6473), (7, 6497), Gene: Romero\_8 Start: 6261, Stop: 6491, Start Num: 2 Candidate Starts for Romero\_8: (Start: 2 @6261 has 14 MA's), (3, 6309), (4, 6345), (5, 6348), (6, 6375), (7, 6399), (9, 6474), (11, 6480), Gene: RosePharie\_8 Start: 6382, Stop: 6615, Start Num: 1 Candidate Starts for RosePharie\_8: (Start: 1 @6382 has 7 MA's), (3, 6433), (4, 6469), (5, 6472), (6, 6499), (7, 6523), (9, 6598), (11, 6604), Gene: Stella\_9 Start: 6209, Stop: 6445, Start Num: 1 Candidate Starts for Stella\_9: (Start: 1 @6209 has 7 MA's), (3, 6260), (4, 6296), (5, 6299), (6, 6326), (7, 6350), (8, 6407), (9, 6425), (10, 6431), (11, 6434), Gene: ToriToki\_8 Start: 6261, Stop: 6491, Start Num: 2 Candidate Starts for ToriToki\_8: (Start: 2 @6261 has 14 MA's), (3, 6309), (4, 6345), (5, 6348), (6, 6375), (7, 6399), (9, 6474), (11, 6480), Gene: Treat\_8 Start: 6261, Stop: 6491, Start Num: 2 Candidate Starts for Treat\_8:

(Start: 2 @6261 has 14 MA's), (3, 6309), (4, 6345), (5, 6348), (6, 6375), (7, 6399), (9, 6474), (11, 6480),

Gene: Vorvolakos\_8 Start: 6203, Stop: 6439, Start Num: 2 Candidate Starts for Vorvolakos\_8: (Start: 2 @6203 has 14 MA's), (3, 6248), (4, 6284), (5, 6287), (6, 6314), (7, 6338),

Gene: WRightOn\_9 Start: 6608, Stop: 6841, Start Num: 1 Candidate Starts for WRightOn\_9: (Start: 1 @6608 has 7 MA's), (3, 6659), (4, 6695), (5, 6698), (6, 6725), (7, 6749), (9, 6824), (11, 6830),

Gene: Zeigle\_8 Start: 6227, Stop: 6460, Start Num: 1 Candidate Starts for Zeigle\_8: (Start: 1 @6227 has 7 MA's), (3, 6278), (4, 6314), (5, 6317), (6, 6344), (7, 6368), (9, 6443), (11, 6449),

Gene: ZooBear\_8 Start: 6268, Stop: 6498, Start Num: 2 Candidate Starts for ZooBear\_8: (Start: 2 @6268 has 14 MA's), (3, 6316), (4, 6352), (5, 6355), (6, 6382), (7, 6406), (9, 6481), (11, 6487),